# got light.

## Installation:

1. Set up pipe and base and tie drape to crossbars

2. Connect fiber lines from drape to the illuminator boxes. Hand tighten screws.

- 3. Set address via dip switches. MUST be done before powering up.
- 4. Power up the units. Each illuminator requires 4 amps

5. Wait 5 minutes for the lamp to warm up before hooking up DMX (you will hear the fan kick on when ready)

6. Hook up DMX to the pocket board. The board should be 1 to 1 and the drape requires 5 channels

# Operation:

Ch 1 - Power. Must be at 100%. If it goes below 50% the drape will need to restart. \*See reset/ re-calibrate below

Ch 2 - Color wheel \* See chart

- Ch 3 Color scrolling speed
- Ch 4 Intensity (not ch 1)
- Ch 5 Twinkle speed 0-100

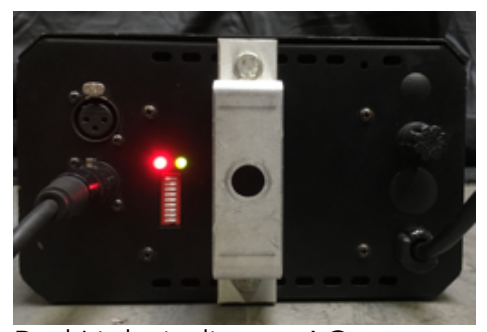

Red Light indicates AC power Green light indicates DMX

You will need to install two pipe socks along the top to mask the wardware

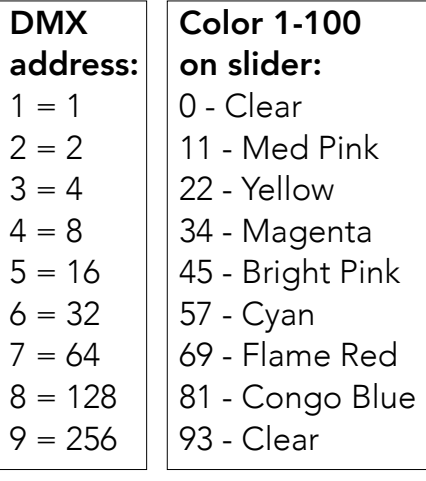

# Caution: Do not block airflow while the illuminator is powered

Important: When powering down, always disconnect the DMX and allow the illuminators to cool down before removing power. The fans will shut off automatically like a projector.

### Reset/Re-calibrate:

If you lose power or DMX signal while the units are in operation you can reset/re-calibrate from the board as follows:

1. Bring all five channels to zero 2. Bring ch 5 to full - hold for one second - then bring back to zero

3. Bring ch 1 and ch 4 to full.

4. Wait for exaclty one minute and you will see the drape slowly coming back

5. Reset your color, intensity and twinkle settings.

#### Teardown:

When you load the drape into the hamper remember to lay the fiber bundles in loose figure eights to not bend them. Drape is then fed into the hamper as it comes down. Illuminators, spare fuses and spare lamps also go on top so the shop can check in and test as needed.

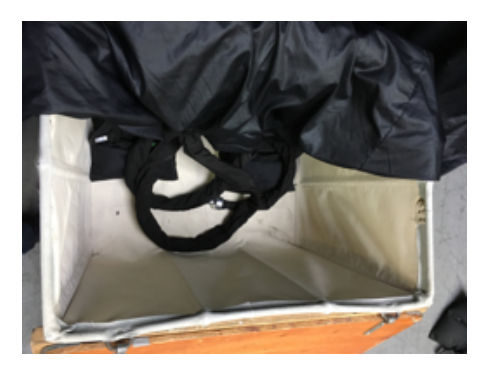

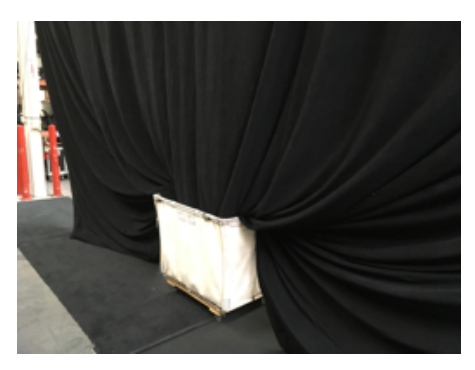